## **Partnering Workshop Facilitator Checklist**

**Project Name: TRACS #:**

 $\Box$ 

**Facilitator: Workshop Date:**

## **Planning for the workshop**

 $\Box$  Collect background information for the project, construction work unit and contractor (history, number of jobs together, PEP evaluations).

 $\Box$  Use the Workshop Kickoff Team Checklist to determine details of the workshop.

 $\Box$  Include other stakeholders as dictated by the project.

 $\Box$  If possible, drive through the project with the RE and contractor to understand the scope.

 $\Box$  Confirm logistics of the workshop such as the date, duration, time, stakeholder list and location.

 $\Box$  Determine if a partnering tip would be applicable for the workshop/project and their partnering experience.

 $\Box$  Create agenda and sign-in sheets for workshop or class.

## **Facilitating the workshop**

 $\Box$  \*Provide name tags or name tents and markers.

 $\Box$  \*Provide a handout for each participant that includes an agenda and a Participant Workshop Evaluation form.

 $\Box$  \*Provide a sign in sheet that includes contact information (name, company, phone, email).

 $\Box$  \*Provide the Class Sign-in Sheet for "Introduction to Partnering Part II" for ADOT employees.

 $\Box$  \*Provide flip charts, markers, projector, computer and other equipment as required.

## **Post Workshop requirements**

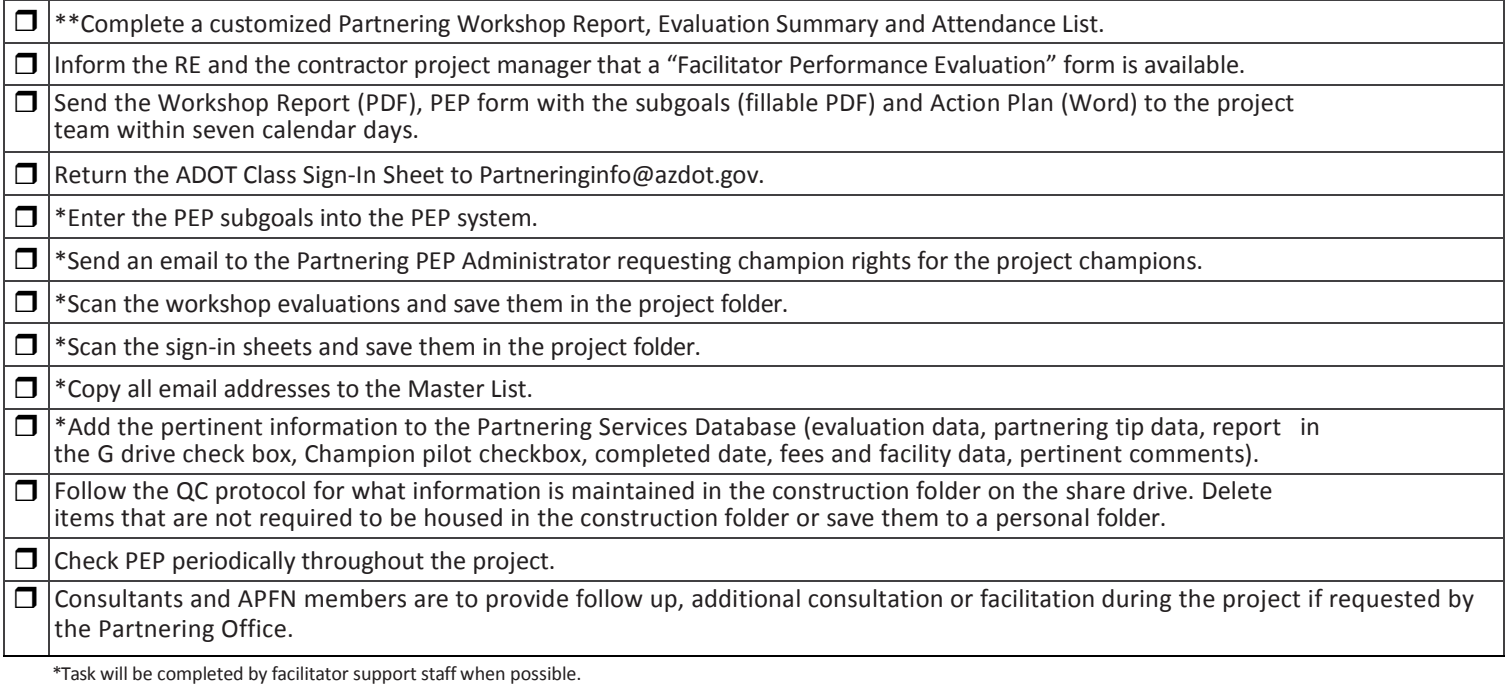

\*\*Facilitator drafts Workshop Report and sends to facilitator support staff. Facilitator support staff adds the Evaluation Summary and Attendee List to the Workshop Report and returns to facilitator. Facilitator reviews information using "Track Changes" to highlight any errors in the information and returns Workshop Report to facilitator support staff. Facilitator finalizes the Workshop Report and sends to Project Manager for review and approval. Facilitator sends approved final Workshop Report to project team and facilitator support staff. Facilitator support staff enters PEP and database information.

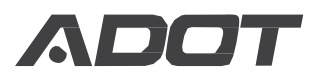